## **enable WCM (engl. page)**

**enable WCM** is an acronym for environmental analytics for balancing land-use effects as a basis for Water and Carbon Managment.

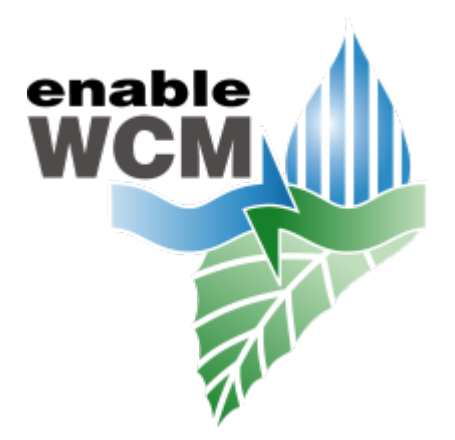

From: <https://hydro-wiki.de/>-

Permanent link: **<https://hydro-wiki.de/en/projects/enable-wcm/start>**

Last update: **2024/04/10 10:03**

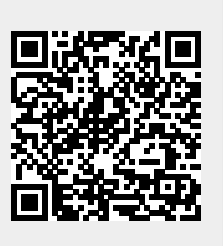